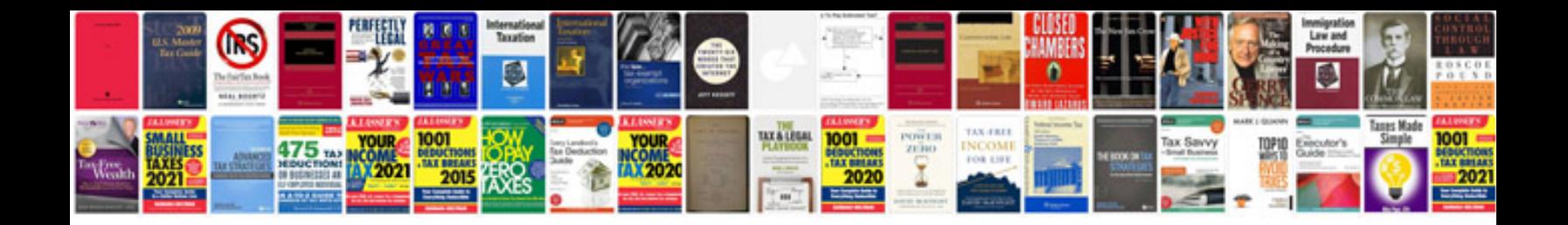

**Oracle sql and plsql interview questions and answers**

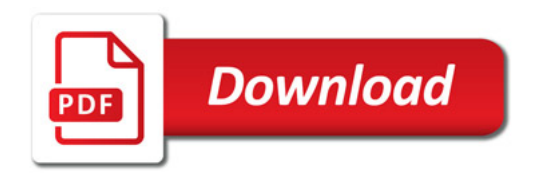

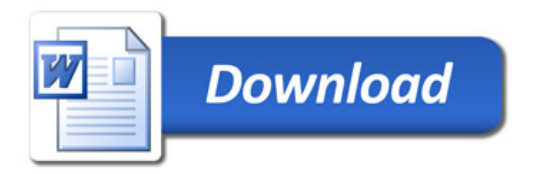